## Broadcasting and multicasting

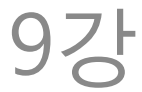

#### Broadcasting

- Only in IPv4
- All broadcast IP addresses are mapped to ff:ff:ff:ff:ff:ff on the link layer
	- Limited
	- Directed
		- E.g. 10.0.0.127 with subnet mask 255.255.255.128

## Broadcasting

- Try ping –b 255.255.255.255 on Linux
	- Not possible on Windows
	- Try directed broadcast (IPv4) and see what happens on Wireshark with filter "icmp"
		- Then execute "arp -a"
	- Try "ping -6 ff02::1" and see what happens on Wireshark with filter "icmpv6"

# Multicasting

• More complex than broadcasting

- Models
	- Any source multicast (ASM) : does not care who sent it, only destination address matters to receive a multicast packet
	- Source specific multicast (SSM) : additionally checks the source for filtering

#### Multicast address translation

- IPv4: Figure 9-2
	- $-32:1$  mapping  $\rightarrow$  needs additional filtering
- MAC address for IANA  $-01:00:5e:00:00:00 \sim 01:00:5e:7f:00:00$
- IPv6: Figure 9-3

#### IPv6 multicast address

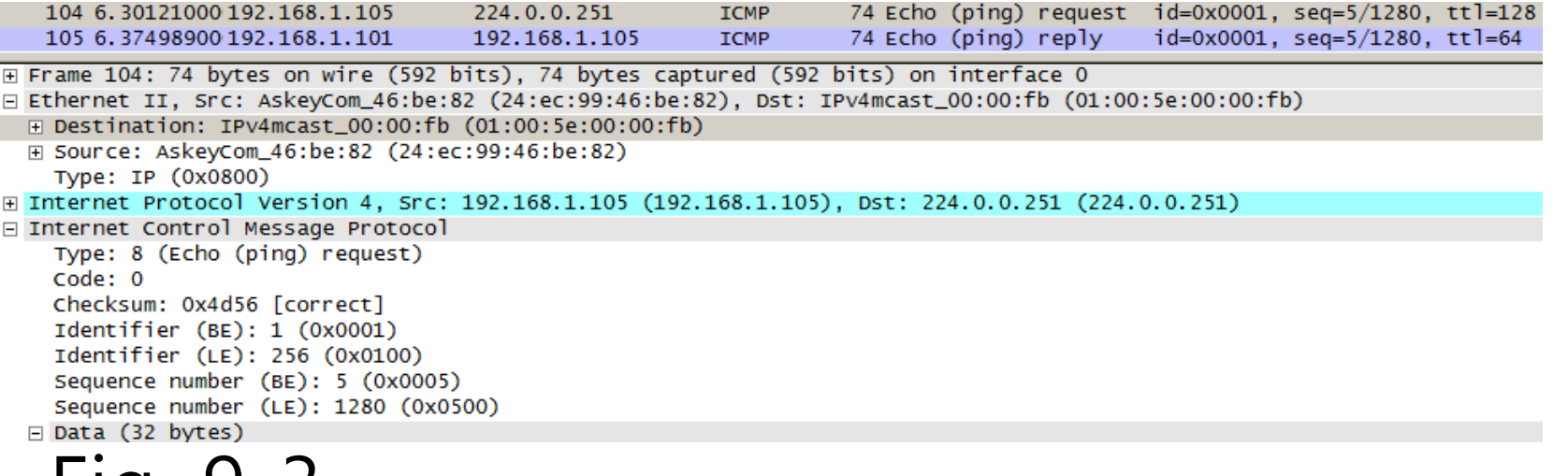

• Fig. 9-3

#### $\cdot$  2<sup>80</sup>:1 mapping to 33:33 + lowest 32 bits of group address

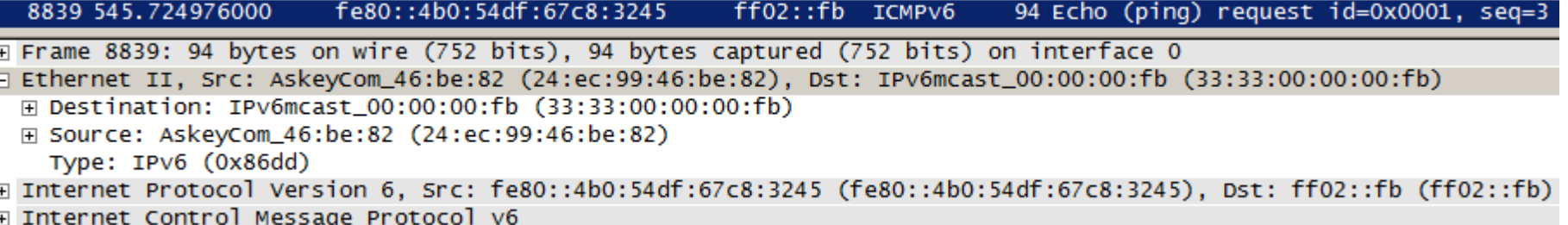

#### Sending and receiving multicast datagrams

• Sending

– Look at routing table ("route print -4", or -6)

- Receiving: process
	- Joins or leaves
	- Membership is associated with an interface

#### Receiving multicast datagrams

#### • Try "netsh interface ipv6 show joins"

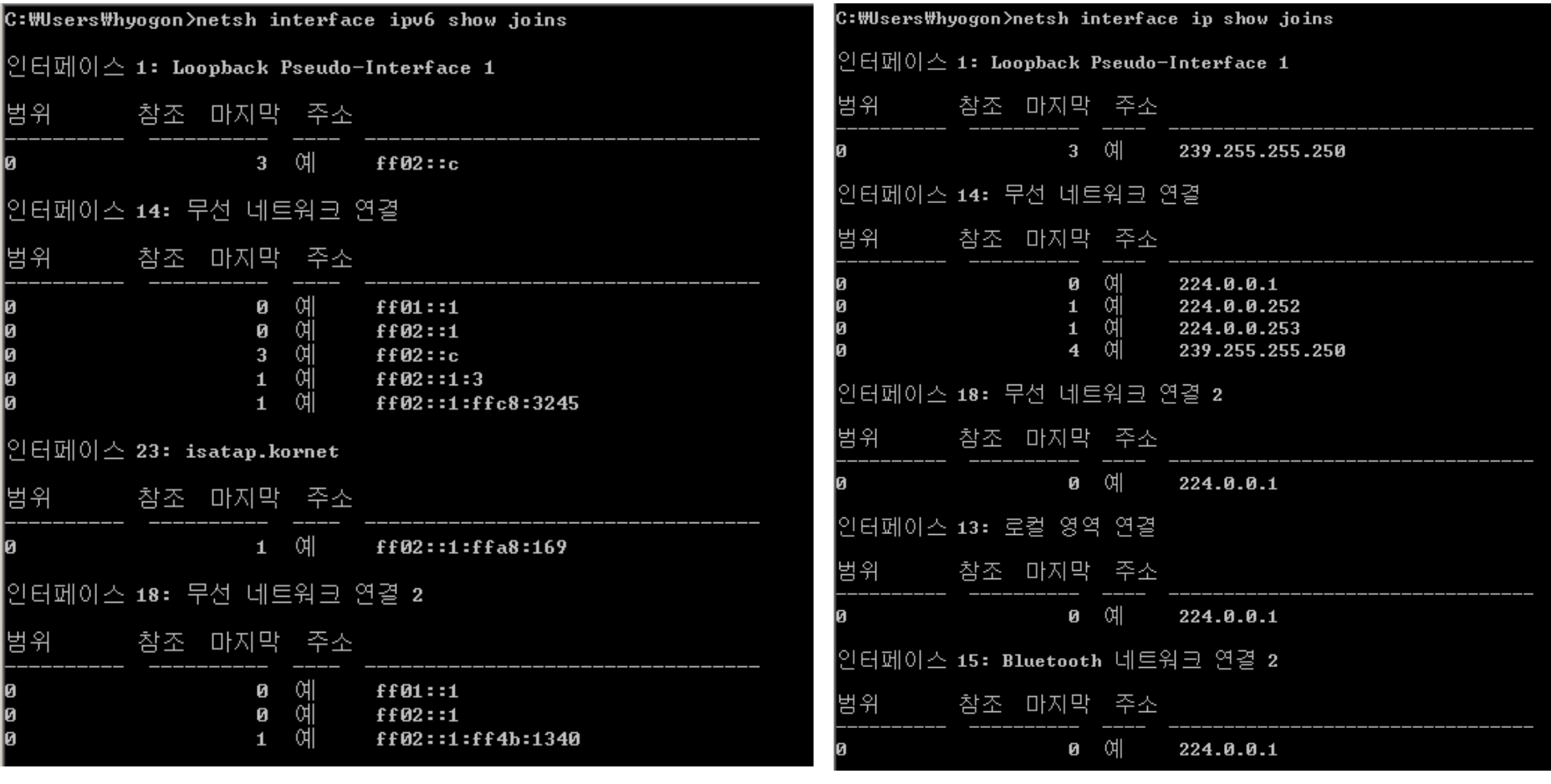

## Receiving multicast datagrams

```
• SSDP
```
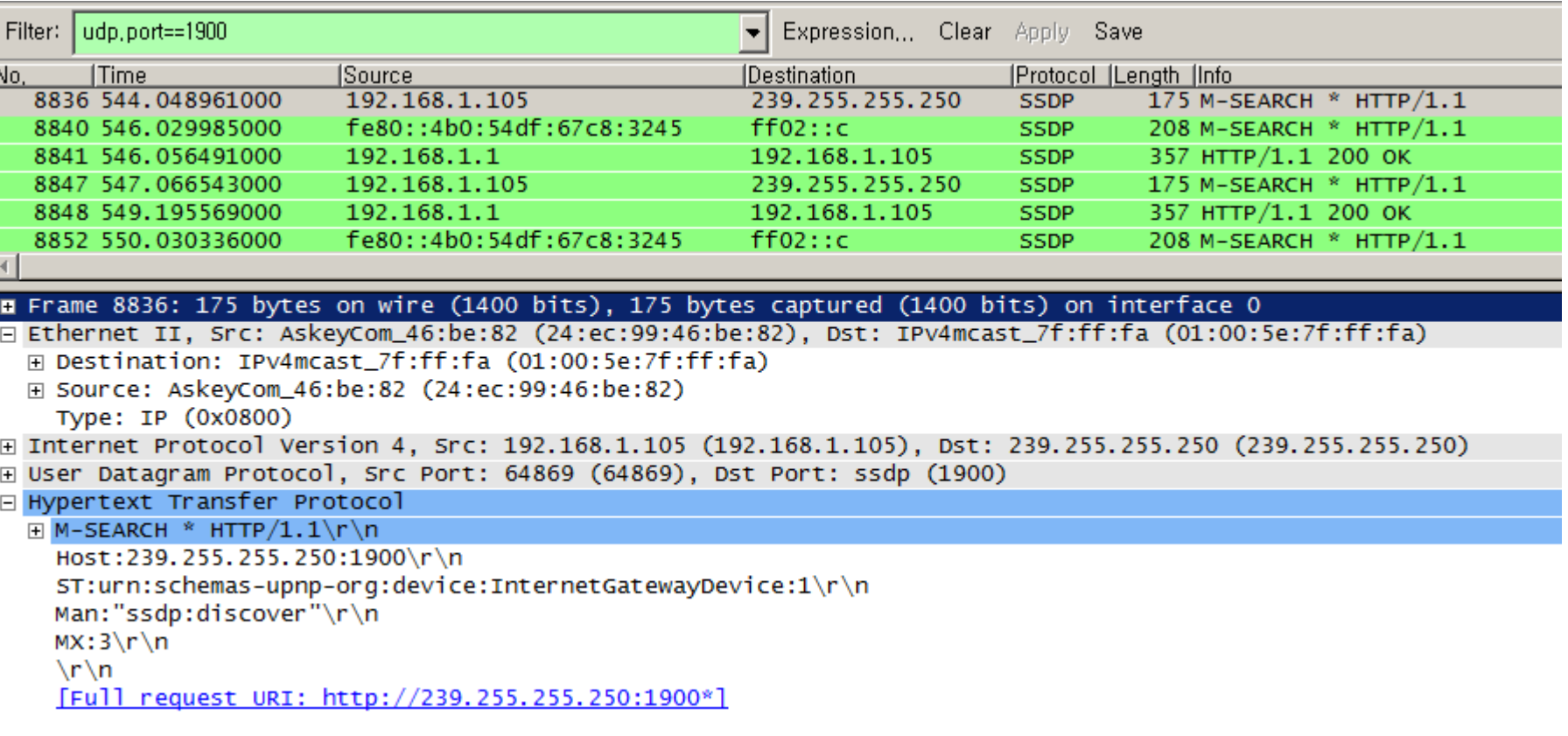

## Host address filtering

- 32:1 (v4) or  $2^{80}:1$  (v6) mapping  $\rightarrow$  NIC can't filter perfectly
	- Host (device driver in kernel) filtering is required
- Check is made at the interface

• First, read the separate slide set provided on the course site: "IP multicast"

– Discussions will proceed with the assumption that you read it

- No IGMP in IPv6
	- ICMPv6 implements it
	- The part is called Multicast Listener Discovery (MLD)
- This happens on the first hop (edge) only! – Not further inside the Internet
	- $-$  TTL=1
	- IP Router Alert option

- (Multicast) router needs to know whether or not there is a subscriber on its subnet – Not the number of subscribers
- Uses link layer multicast to deliver

•  $IGMPv2 \sim MLDv1$  $-$  IGMPv3  $\sim$  MI Dv2

- IGMPv1
	- Only join
	- Leave is implicit: timer expiry w/o membership refresh
- IGMPv2
	- Leave: to reduce leave latency
- IGMPv3
	- SSM support
	- $-$  Backward compatibility with  $v1/v2$ 
		- E.g. reverts to earlier versions if detected
		- Suppression, message format

• MLD

#### – Uses Hop-by-Hop extension header to hold Router Alert option

- Processing rules for
	- Group member host
		- Report changes in interest
		- Respond to periodic queries
	- Multicast router
		- Send queries to ascertain membership – Any group, group-specific, source-specific
		- Interact with multicast routing protocols

#### IGMP and MLD: member processing

- Reports contain a vector of group records
	- $-$  Group record = type (see Table 9-1) + multicast addr  $+$  list of sources
		- Source filtering: include or exclude mode
	- Fig. 9-8

# Source filtering

- Include mode
	- Only sources from which traffic should be accepted
	- Leave = include(none)
- Exclude mode
	- Ones to be filtered out
	- Simple join = exclude (none)

## Source filtering

• Table 9-1

- When using SSM, types 0x02 and 0x04 are not used
	- Only a single source is assumed for any group

#### IGMP and MLD: router processing

- Fig. 9-10 (query)
- General query  $-$  Group address  $= 0$ 
	- Sent to 224.0.0.1
- Source specific query Num Src: 0

```
Internet Group Management Protocol
  IGMP Version: 3
  Type: Membership Query (0x11)Max Response Time: 10.0 sec (0x64)
  Header checksum: 0xec5f [correct]
  Multicast Address: 0.0.0.0 (0.0.0.0)
□ QRV=2 S=Do not suppress router side processing
    \ldots 0... = S: Do not suppress router side processing
    \ldots .010 = QRV: 2
  QQIC: 60
  Num Src: 0
```

```
Internet Group Management Protocol
  IGMP Version: 3
  Type: Membership Query (0x11)
  Max Response Time: 1.0 sec (0x0a)
  Header checksum: 0x06ad [correct]
  Multicast Address: 224.5.6.7 (224.5.6.7)
□ QRV=2 S=Do not suppress router side processing
    \ldots 0... = S: Do not suppress router side processing
    \ldots .010 = QRV: 2
  QQIC: 60
```
– Sent to the group to be terminated

#### IGMP and MLD: router processing

- S indicates that they are to suppress the normal timer updates they perform upon hearing a Query
- At most QRV queries are sent, QQIC seconds apart

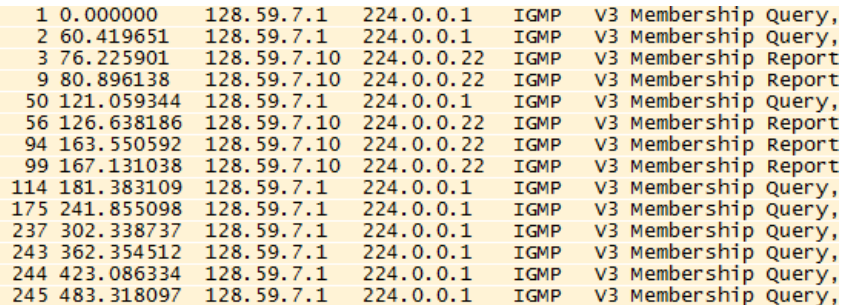